Fachbereich Mathematik Prof. Dr. J. Lang Fachbereich Mathematik<br>Prof. Dr. J. Lang<br>Pia Bales

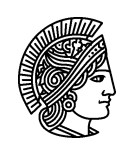

TECHNISCHE **UNIVERSITÄT** DARMSTADT

26. Mai 2006

## Wie löse ich das? – Übung 6

## Gruppenübung

```
G 16 Lösen des verzwickten Integrals mit Mathematica
Offnen Sie Mathematica und geben Sie den Befehl ¨
```
NIntegrate[ProductLog'[u]\*Cos[u],  $\{u, 0, \infty\}$ , Method  $\rightarrow$  Oscillatory, WorkingPrecision  $\rightarrow$  25]

ein. (Mit Shift + Enter bekommen Sie das Ergebnis.)

## G 17 Aufbau der Matrizen  $A_n$

Welche Unterschiede bei der Geschwindigkeit des Aufbaus der Matrizen  $A_n$  mit den beiden in der Vorlesung vorgestellten Varianten können Sie feststellen? Gibt es überhaupt Unterschiede? Welchen Speicherplatz benötigen die Matrizen (beispielsweise für  $n = 2^L$ ,  $L = 10, 11, 12$ ?

Hinweis: Variante 1: mit Hankel-Matrix, Variante 2: direkt (alternativ)

## G 18 Näherung von  $||A||$  mittels Extrapolation

Berechnen Sie erste Näherungen von  $||A||$  mittels Extrapolation (Wynns Epsilon-Methode, Aitkens  $\Delta^2$ -Methode) für

- a)  $||A_n||$ ,  $n = 1, 2, ..., 11(21)$
- b)  $||A_n||$ ,  $n = 101, 102, \ldots, 111(121)$
- c)  $||A_n||, n = 1, 2, 4, 8, \dots, 2^L, L = 10, 11, 12.$

Verwenden Sie die Matlab-Routinen norm(A) und normest(A,tol). Welche Komplexität haben die beiden Routinen?

Vergleichen Sie Ihre Ergebnisse mit dem exakten Wert

 $||A|| \doteq 1.274224152821228188212340639725078099472469.$